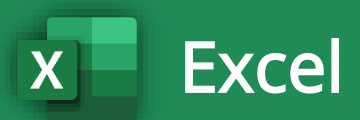

# B ninja del Material de Apoyo

# 92 ATAJOS EN EXCEL

# **¡QUE VA FACILITAR SU VIDA!**

¡Síguenos en las redes sociales!

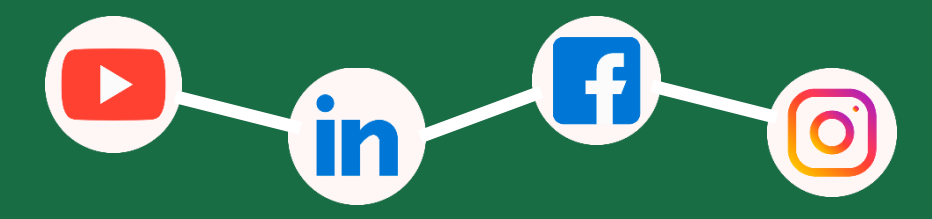

Todos los derechos reservados - Ninja del Excel – www.ninjadelexcel.com

#### **Atajos para Navegar por la Hoja de Cálculo**

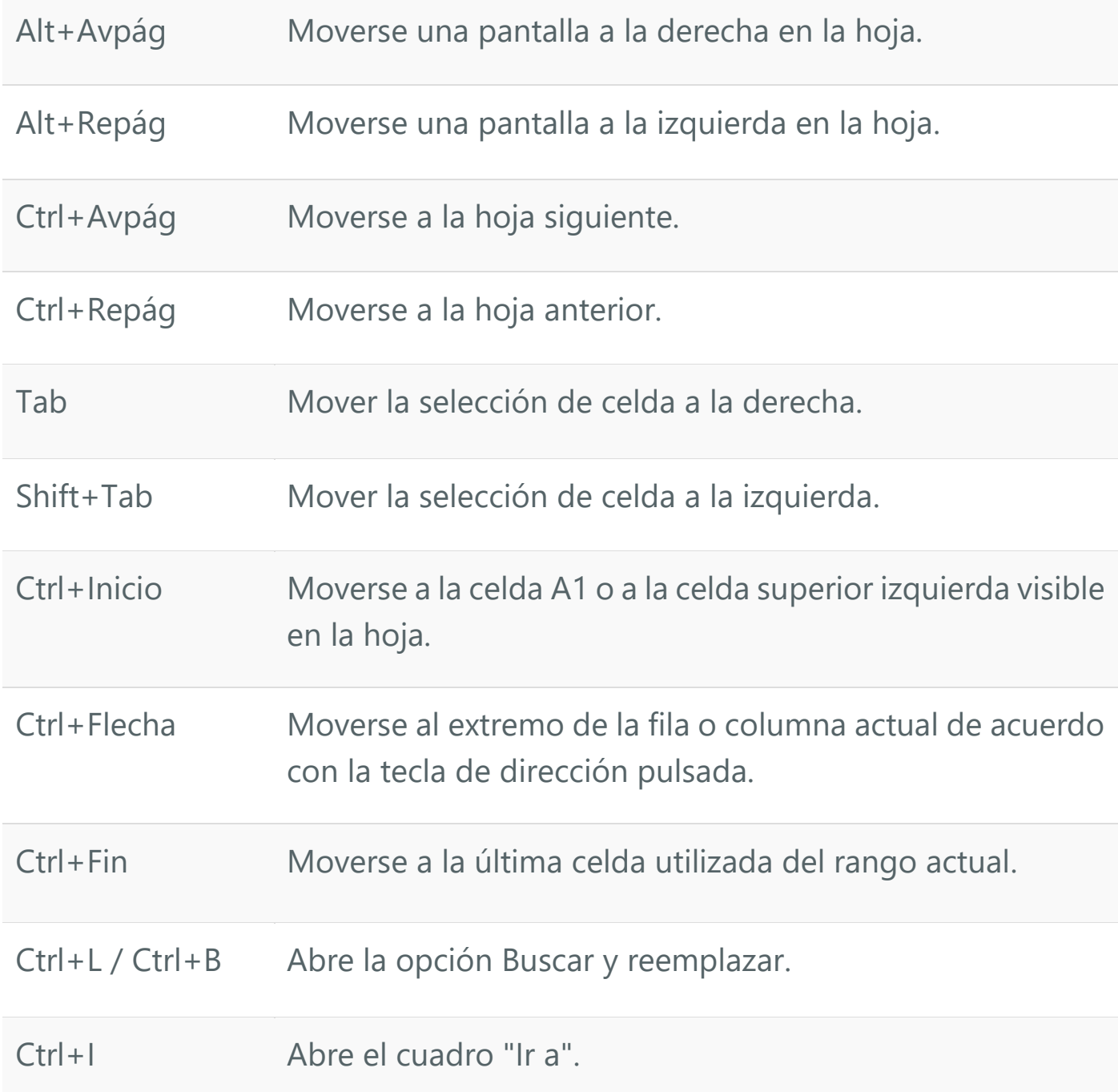

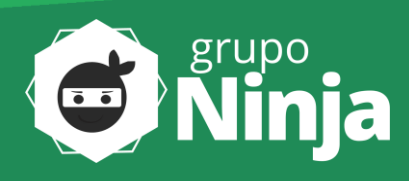

#### **Atajos de Selección de Celda**

#### **ATAJOS PARA SELECCIONAR CELDAS**

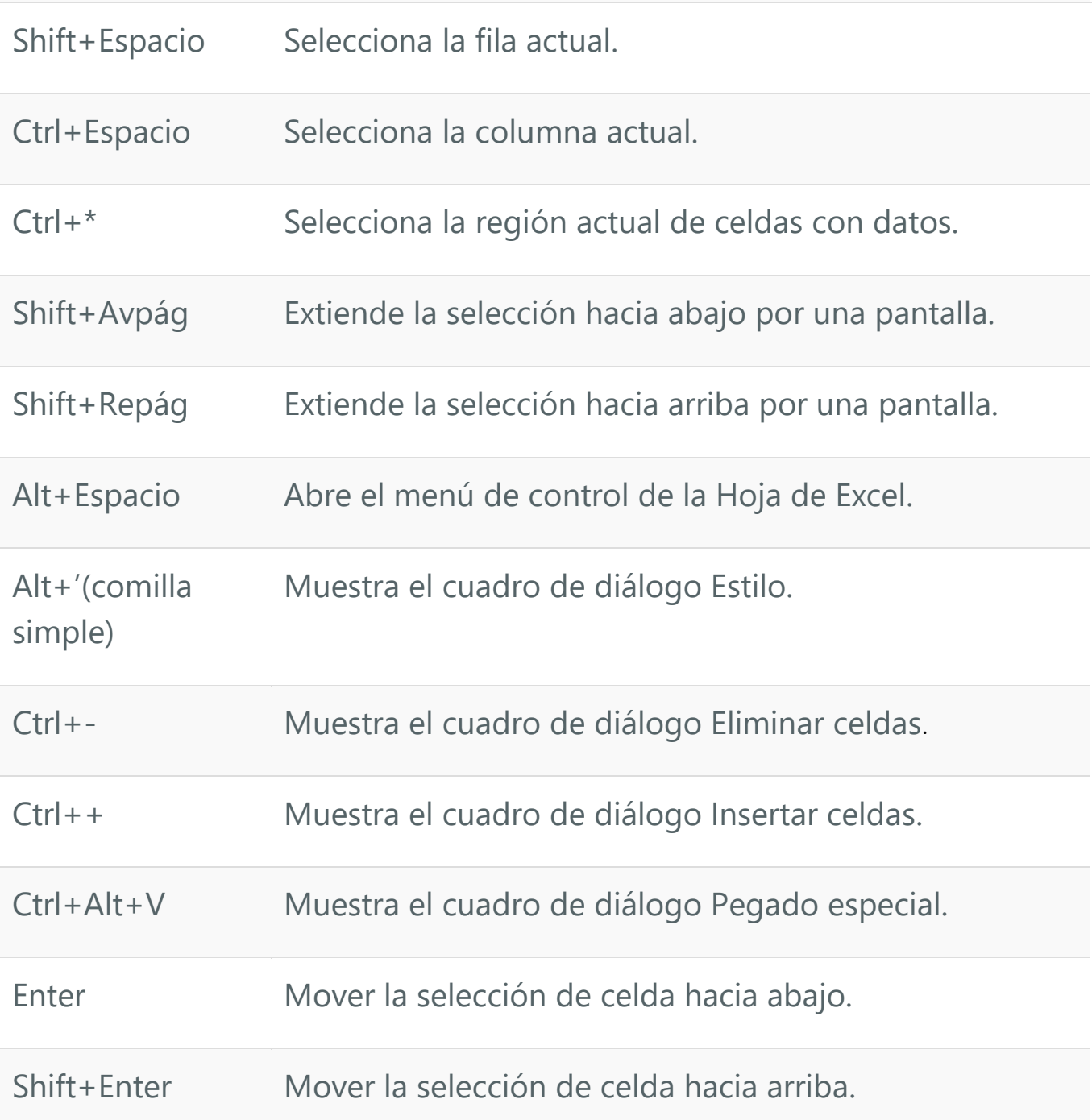

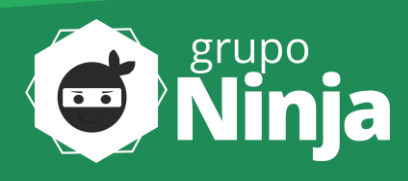

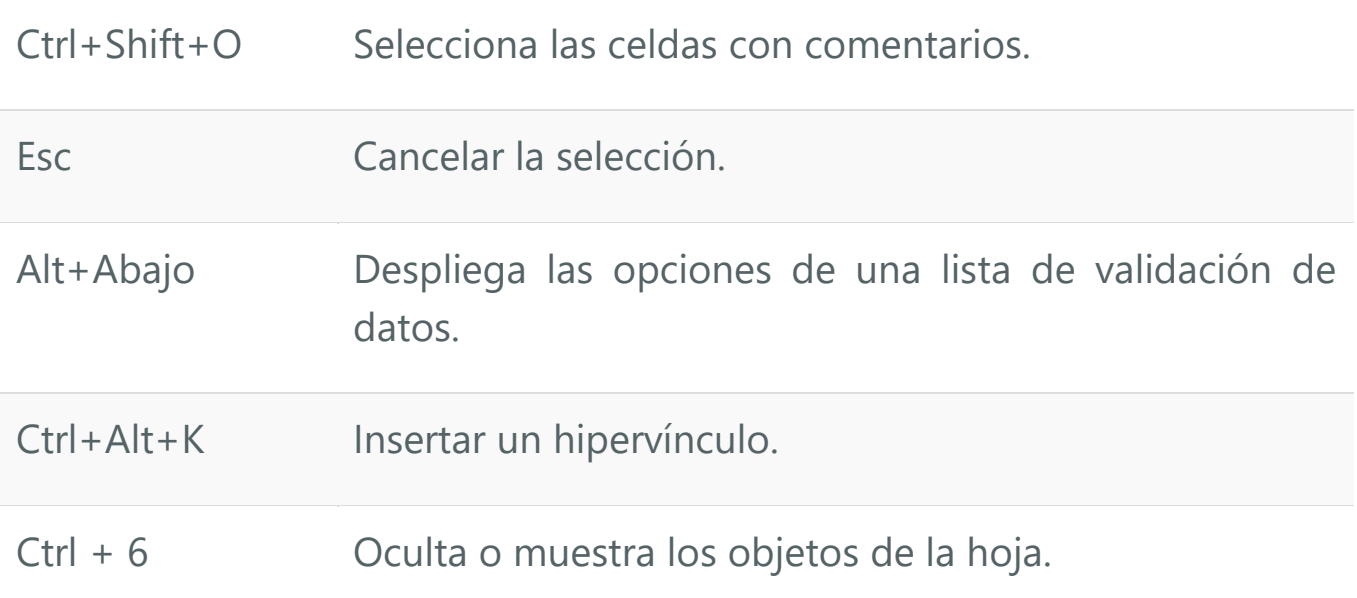

#### **SELECCIÓN DENTRO DE LAS CELDAS**

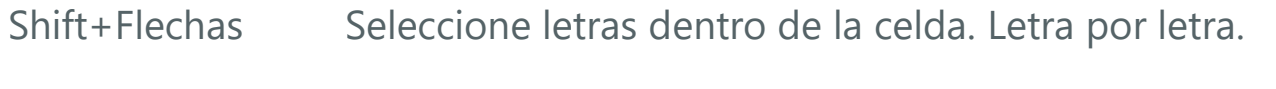

Ctrl +Shift+Flechas Seleccione las palabras dentro de la celda. Palabra por palabra.

#### **Atajos para ingresar y editar datos**

# **DESHACER / REHACER** Ctrl+Z Deshacer la última acción. Ctrl+Y Rehace la última acción.

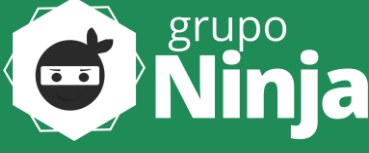

#### **Copiar / Pegar / Recortar**

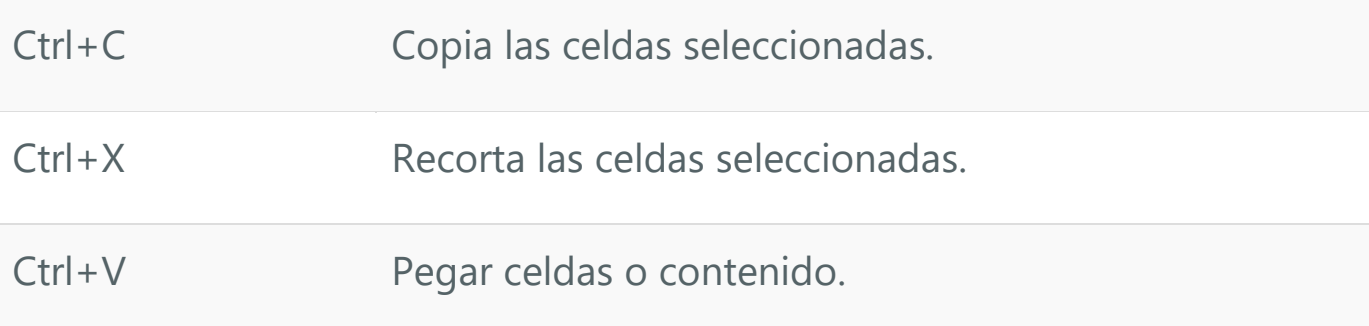

#### **EDICIÓN DENTRO DE LAS CELDAS**

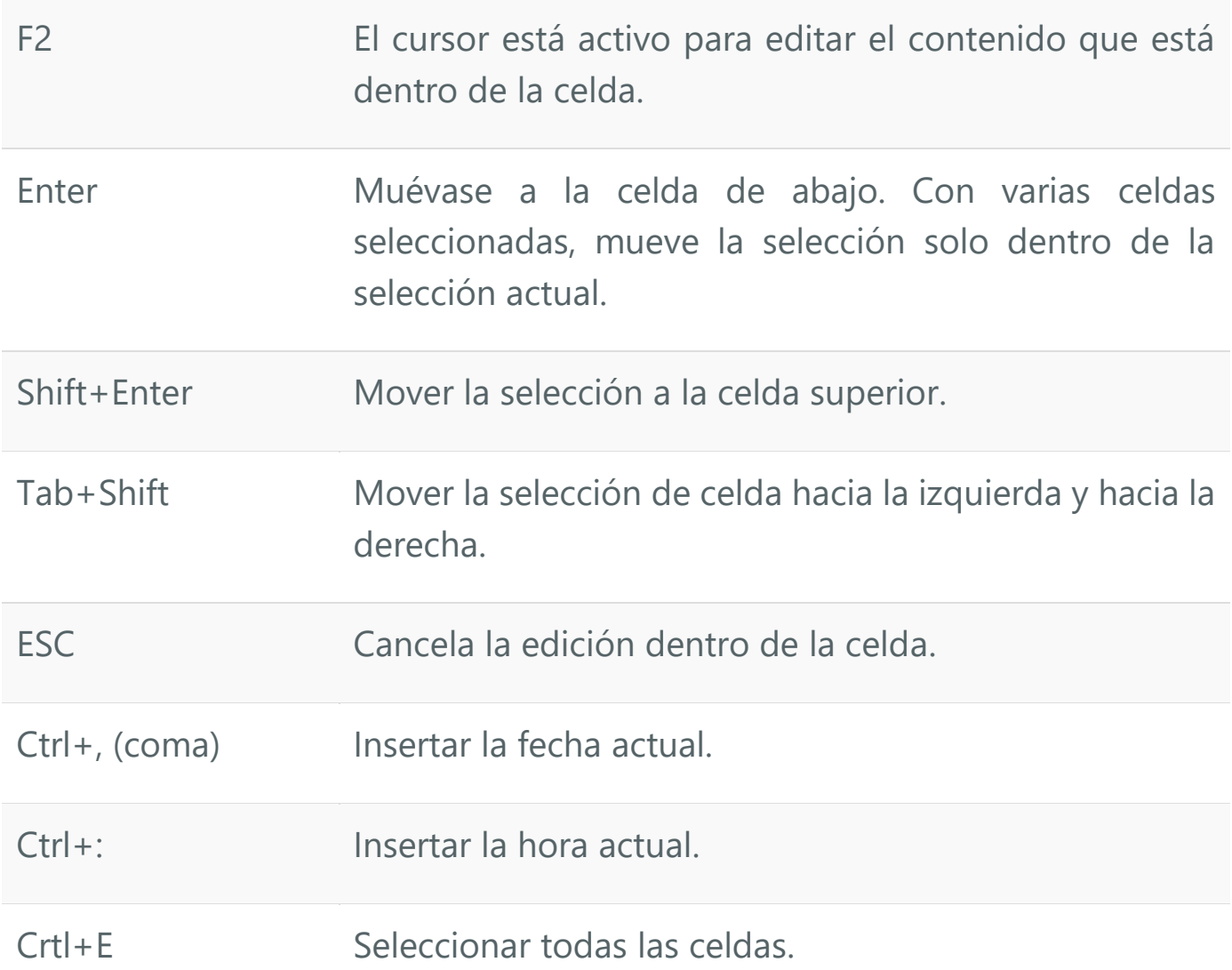

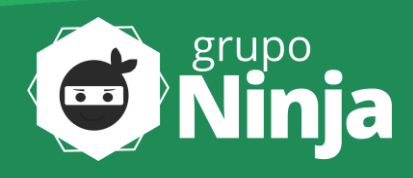

#### Ctrl+A Selecciona todas las celdas de un documento.

#### **EDICIÓN Y SELECCIÓN DE CELDAS**

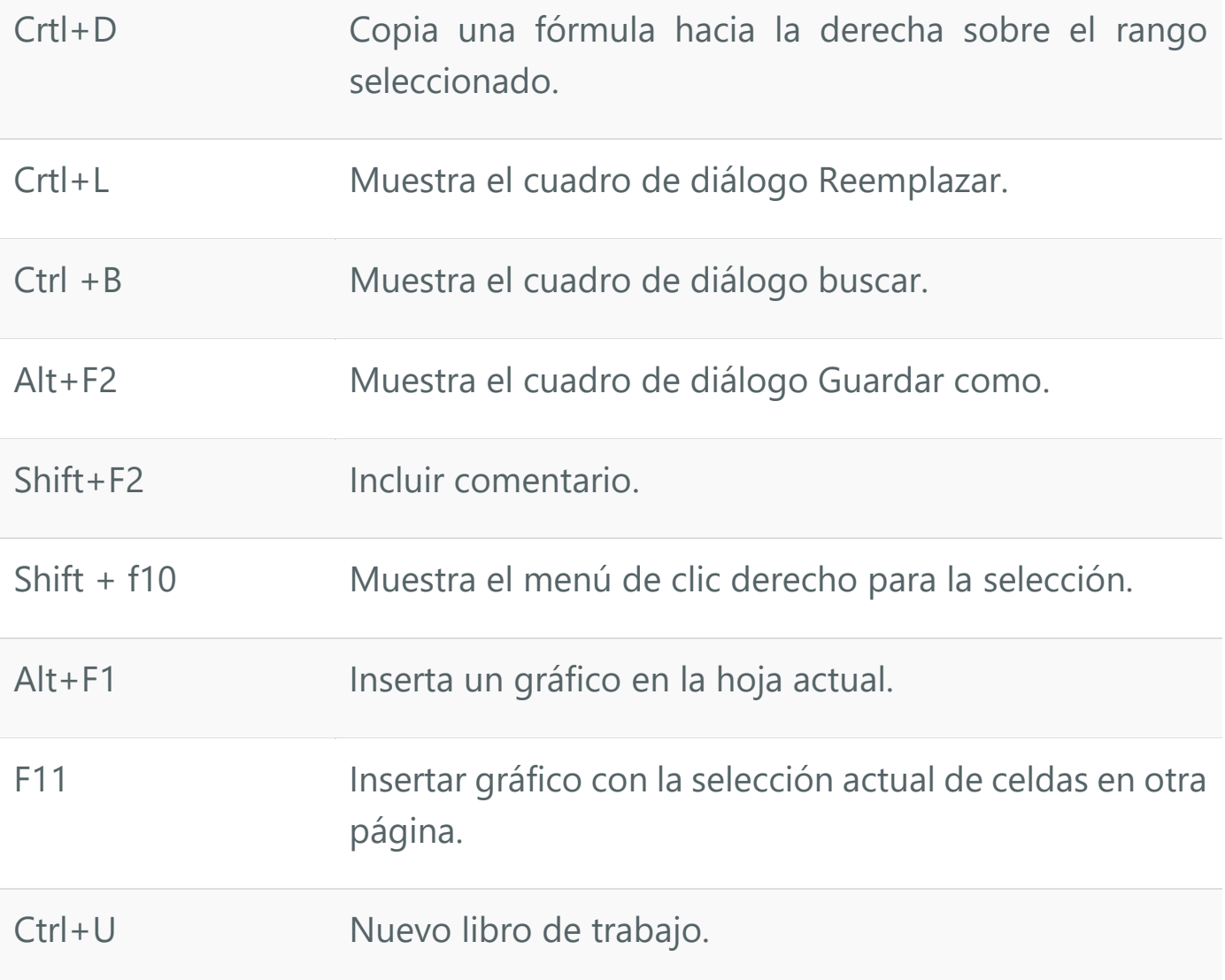

#### **OCULTAR Y MOSTRAR ELEMENTOS**

Ctrl+9 Oculta las filas seleccionadas.

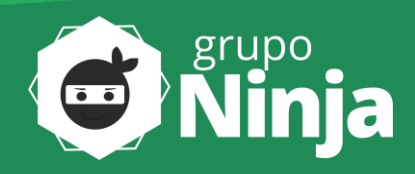

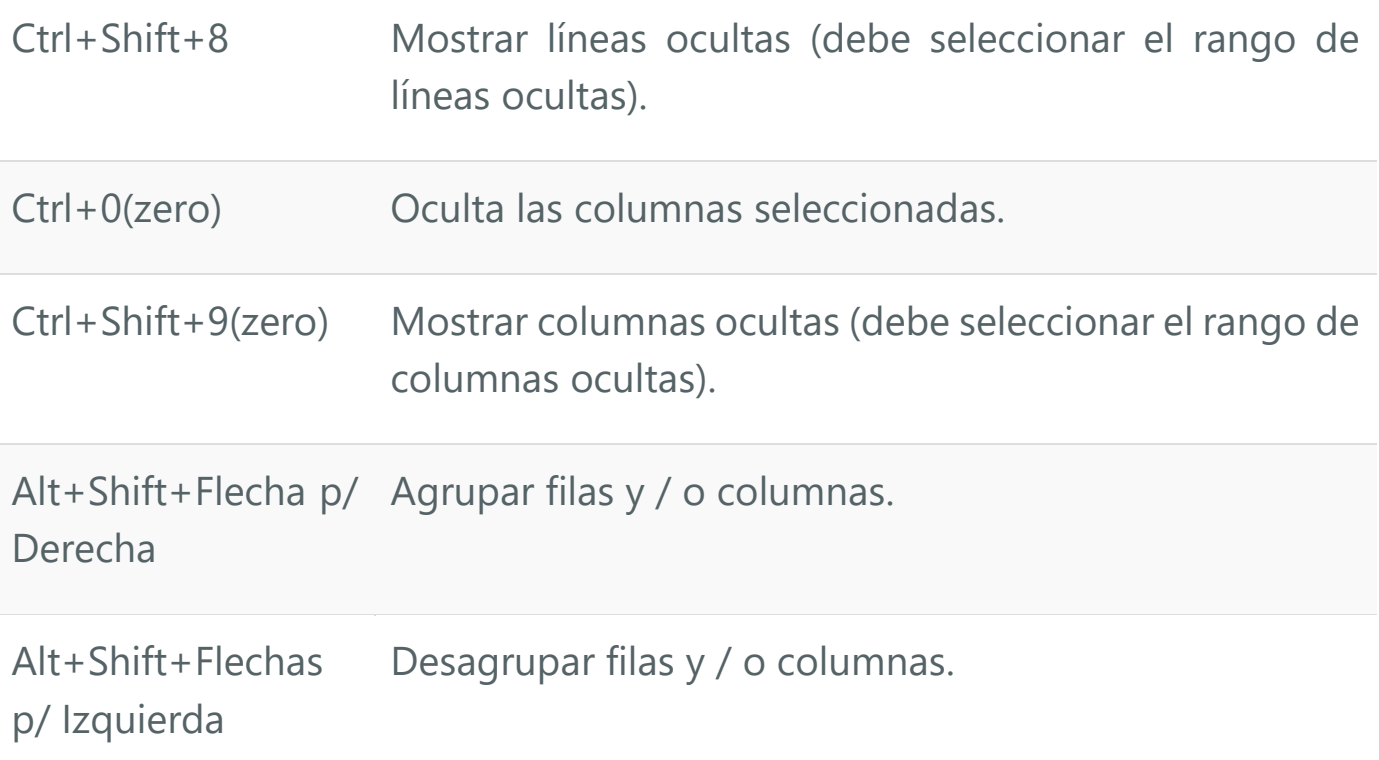

### **Atajos de formato de celda**

#### **FORMATO DE CELDAS**

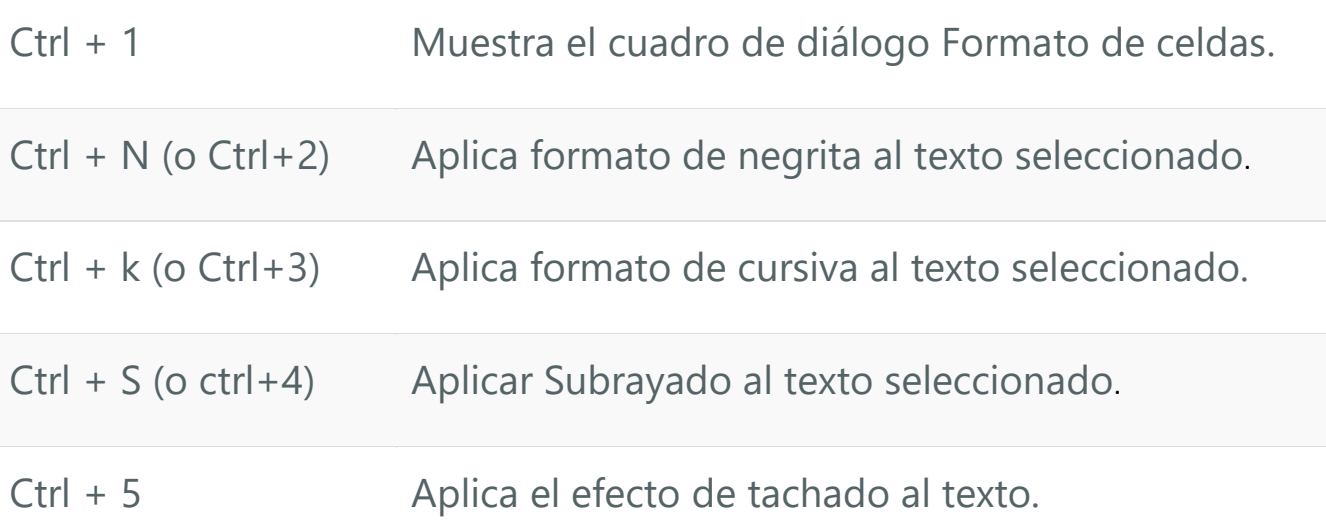

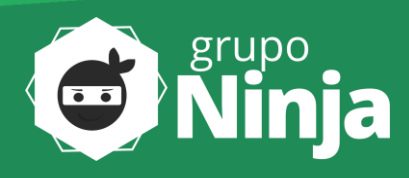

#### **FORMATO DE NÚMEROS**

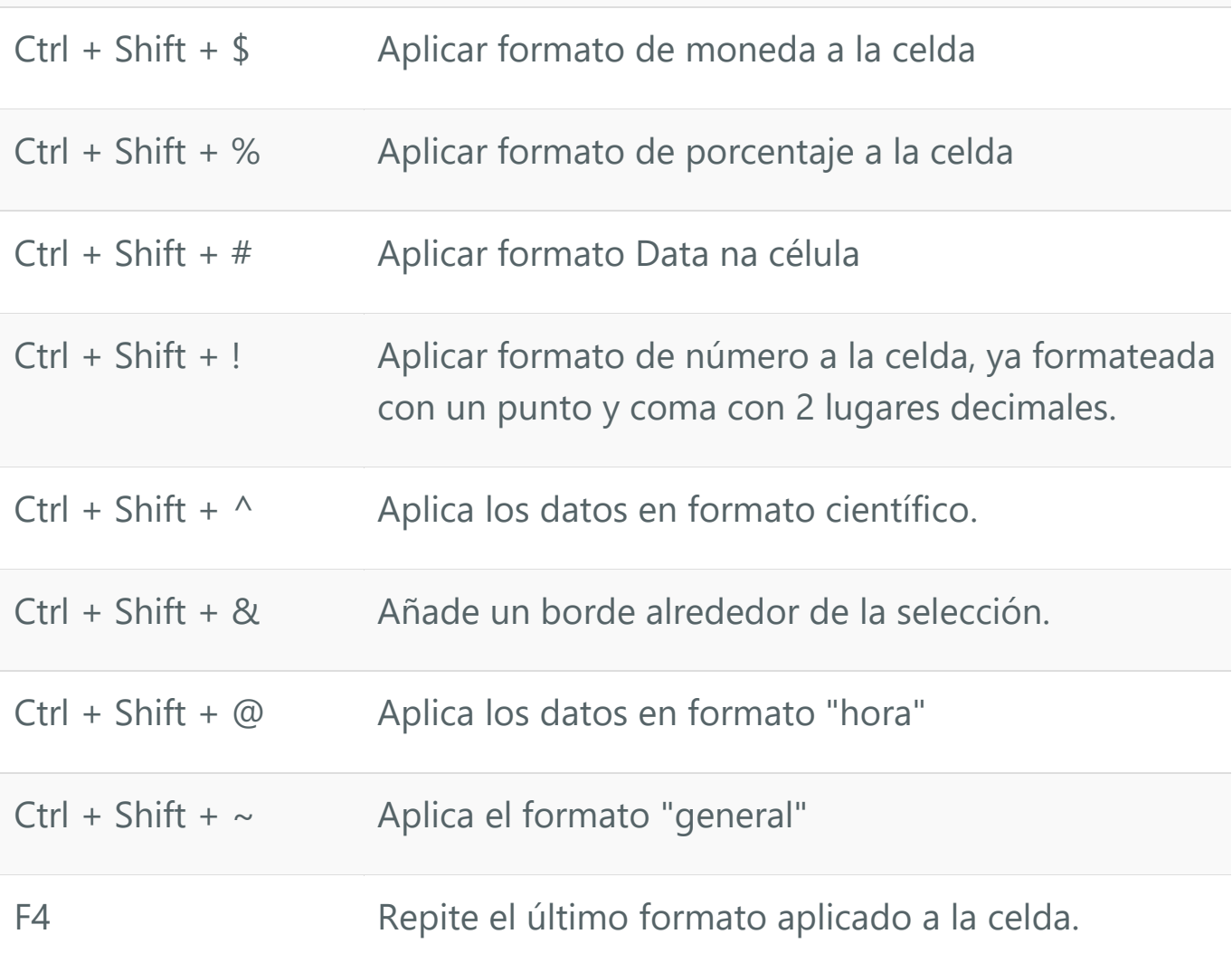

#### **APLICAR BORDE EN LA TABLA**

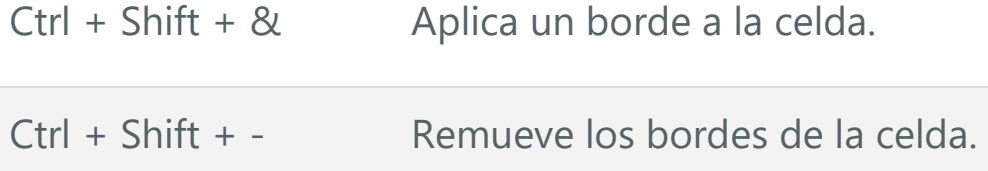

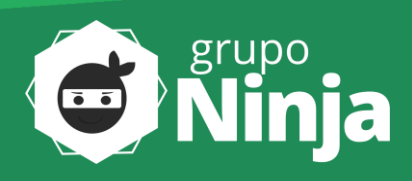

#### **Atajos para Fórmulas y Nombres**

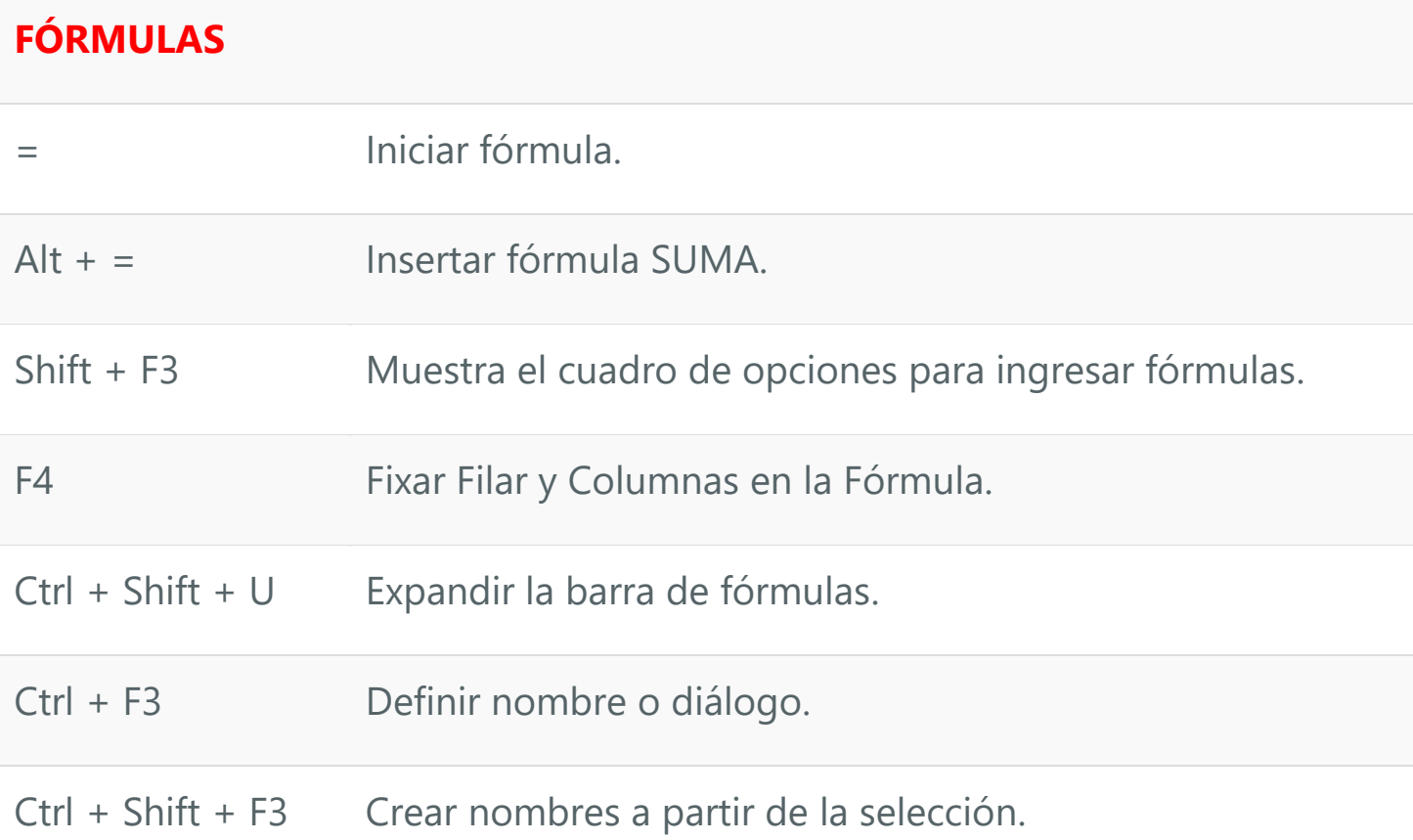

#### **Atajos para Administrar carpetas de Trabajo**

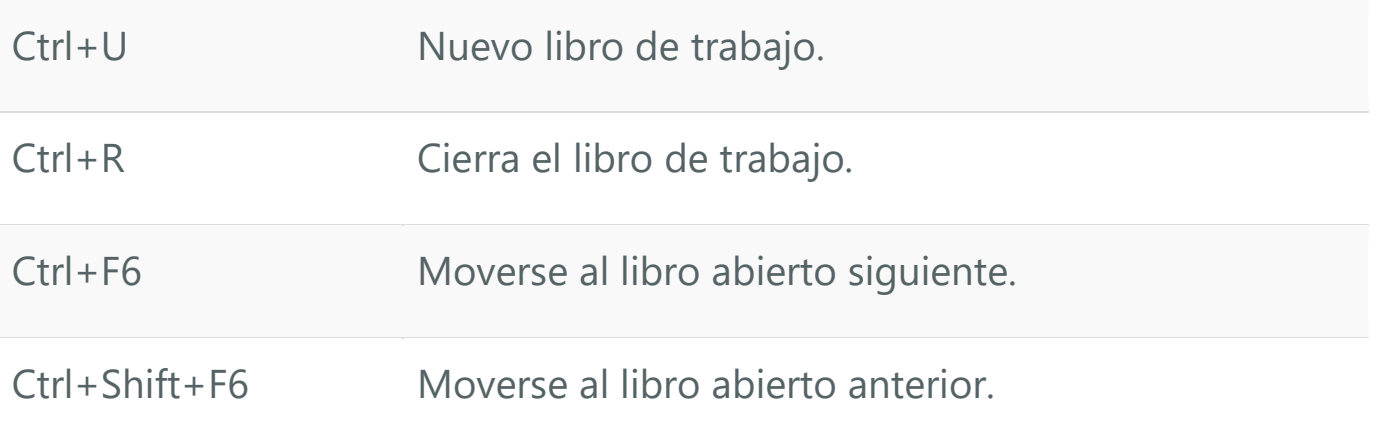

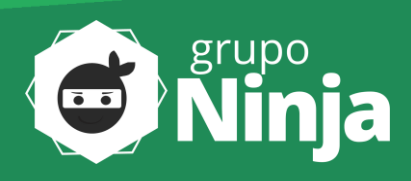

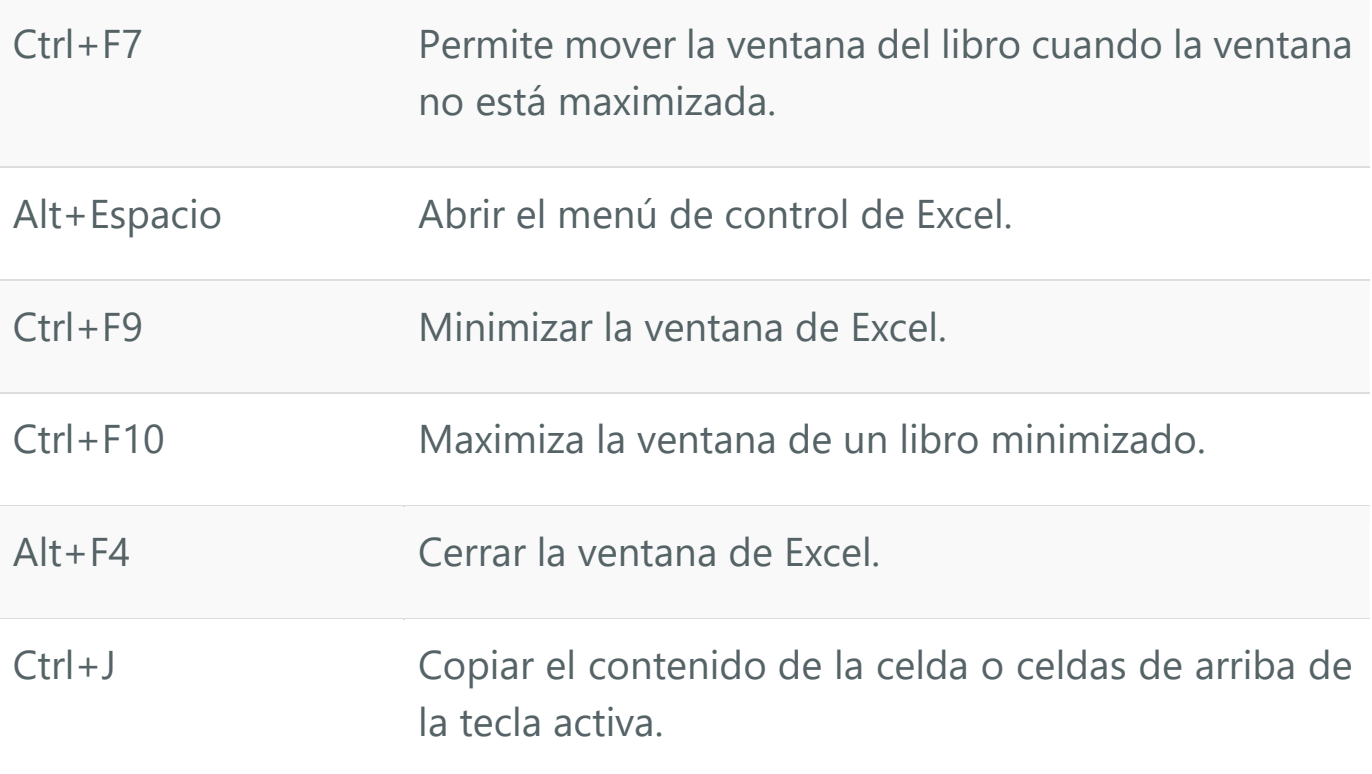

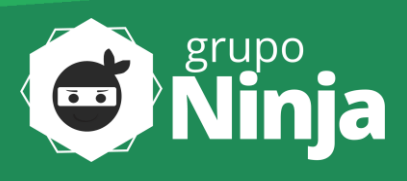

#### **Descubre el Curso de Excel Completo**

Consulta el paquete de cursos a los que aún puedes acceder Este Dia:

- Curso Excel Básico.
- Curso de Excel Intermedio.
- Curso Excel Avanzado.
- Curso de Dashboards en Excel. (bonus)
- Aula de Word. (bonus)
- Aula de PowerPoint. (bonus)
- Pruebas para Entrevistas de Trabajo. (bonus)
- Indicadores Masterclass en Excel. (bonus)
- Paquete de Currículo Editable. (bonus)

## **GANASTE EL 40% DE DESCUENTO EN NUESTRO CURSO COMPLETO DE EXCEL**

## **PRESIONA AQUÍ ABAJO <https://bit.ly/3wFv6Db>**

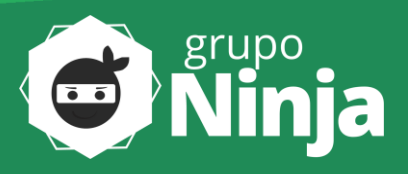